# **1xbet fora do ar**

- 1. 1xbet fora do ar
- 2. 1xbet fora do ar :esporte aposta online
- 3. 1xbet fora do ar :talvitie poker

# **1xbet fora do ar**

#### Resumo:

**1xbet fora do ar : Bem-vindo ao mundo eletrizante de bolsaimoveis.eng.br! Registre-se agora e ganhe um bônus emocionante para começar a ganhar!**  contente:

### **1xbet fora do ar**

Em relatórios recentes, a **1xbet** tem sido elogiada por seu serviço, incluindo seus métodos de saque mínimo.

### **1xbet fora do ar**

O Saque Mínimo na **1xbet** varia de método para método. Normalmente, um grande número de opções de saque tem um valor mínimo de R\$ 10 para saques. Não há taxas para o serviço oferecido pela 1xbet.

### **Quais os Impactos e Custos?**

O valor de saque mínimo atual foi considerado um absurdo por alguns utilizadores, com o mínimo de depósito definido em 1xbet fora do ar 5 reais e o mínimo de saque em 1xbet fora do ar 330,66. No entanto, este limite não impactou significativamente os usuários.

### **O Futuro do Saque Mínimo na 1xbet**

Para alcançar o sucesso contínuo, é crucial manter a satisfação do cliente. Reduzir limiares oferecerá mais flexibilidade e facilitará potencialmente a aquisição de novos clientes. Uma ação sugerida para a **1xbet** é diminuir as suas exigências de saque mínimo atuais.

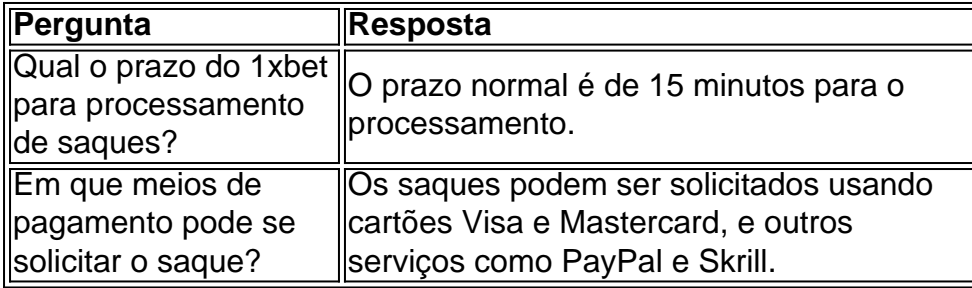

### **Respostas a Perguntas Comuns Sobre o Saque Mínimo na 1xbet**

### **Conclusão**

Embora o atual Valor de Saque Mínimo da **1xbet de 330,66 exceda em 1xbet fora do ar muito a média do Mercado**, 1xbet fora do ar base de usuários ativo tem mantido o crescimento.\* Se as **1xbet** reajustarem as suas limitações para a conformidade com Mercado e mais facilmente disponíveis processo de ações promocionais pode conduzir ao seu potencial incrementos Adicional dos Utilizadores. Nada obstante retém nossa Recomendação positiva para a

[zebet shadowverse](https://www.dimen.com.br/zebet-shadowverse-2024-07-16-id-49821.html)

# **Aprenda a apostar esportivamente com o 1xbet no seu dispositivo iOS**

Se você é um entusiasta de esportes e gosta de fazer apostas, então você deve ter ouvido falar sobre o 1xbet. O 1xbet é uma plataforma de apostas esportivas online que oferece aos seus usuários uma ampla variedade de esportes e mercados para apostar. Além disso, o 1xbet está disponível em múltiplas plataformas, incluindo dispositivos iOS.

Neste artigo, vamos mostrar a você como começar a fazer apostas esportivas no seu dispositivo iOS usando o aplicativo 1xbet. Mas antes de começarmos, é importante ressaltar que é importante apostar de forma responsável e nunca arriscar dinheiro que não possa permitir-se perder.

### **Passo 1: Baixe o aplicativo 1xbet**

Para começar, você precisará baixar o aplicativo 1xbet no seu dispositivo iOS. Isso pode ser feito facilmente através da App Store. Basta pesquisar "1xbet" na App Store e clicar no botão "Obter" para começar a download.

### **Passo 2: Crie uma conta**

Depois de instalar o aplicativo, você precisará criar uma conta para começar a fazer apostas. Isso pode ser feito diretamente no aplicativo. Clique no botão "Registrar-se" e siga as instruções para fornecer suas informações pessoais e de contato.

### **Passo 3: Faça um depósito**

Antes de poder fazer uma aposta, você precisará depositar fundos em 1xbet fora do ar conta. Isso pode ser feito através do aplicativo usando uma variedade de opções de pagamento, incluindo cartões de crédito, porta-safes online e criptomoedas. É importante notar que o 1xbet aceita uma variedade de moedas, incluindo o real brasileiro (BRL).

### **Passo 4: Escolha seu esporte e mercado**

Agora que você tem fundos em 1xbet fora do ar conta, é hora de escolher em que deseja apostar. O 1xbet oferece uma ampla variedade de esportes e mercados para apostar, incluindo futebol, basquete, tênis, futebol americano e muito mais. Escolha o esporte e o mercado que deseja e insira a quantidade que deseja apostar.

### **Passo 5: Confirme 1xbet fora do ar aposta**

Depois de escolher seu esporte e mercado, é hora de confirmar 1xbet fora do ar aposta. Revise suas informações para garantir que tudo esteja correto e clique no botão "Fazer aposta" para

confirmar.

### **Passo 6: Acompanhe 1xbet fora do ar aposta**

Depois de fazer 1xbet fora do ar aposta, é hora de sentar e relaxar enquanto você acompanha o jogo. O 1xbet oferece atualizações em tempo real sobre o progresso do jogo, então você pode ficar sabendo do que está acontecendo a qualquer momento.

# **Conclusão**

Fazer apostas esportivas no seu dispositivo iOS nunca foi tão fácil com o aplicativo 1xbet. Com uma ampla variedade de esportes e mercados para apostar, além de opções de pagamento convenientes, é fácil ver por que o 1xbet é uma escolha popular entre os apostadores esportivos. Então, se você estiver procurando um lugar confiável e fácil para fazer suas apostas esportivas, dê uma olhada no 1xbet hoje.

# **1xbet fora do ar :esporte aposta online**

### **1xbet fora do ar**

### **O que é o bônus da 1xBet?**

O bônus da 1xBet é uma oferta promocional da plataforma de apostas desportivas online, que permite aos seus utilizadores aumentarem os seus potenciais gainhos. A 1xBet oferece uma variedade de opções de apostas, desde desportos, jogos de casino, casino ao vivo e muito mais.

### **Como o bônus da 1xBet funciona?**

O bônus da 1xBet é uma ferramenta que permite aos seus utilizadores fazer maior proveito das suas apostas. Existem várias formas de bônus disponíveis, incluindo bónus de registo, bónus de depósito, bónus de apostas grátis e muito mais. Estes bónus podem ser utilizados em 1xbet fora do ar diferentes eventos e competições em 1xbet fora do ar que um utilizador desejar apostar. Além disso, a 1xBet também oferece promoções regulares aos seus utilizadores registados.

### **Como obter o bônus da 1xBet?**

Para obter o bônus da 1xBet, é necessário registar uma conta no site da 1xBet. Após a 1xbet fora do ar inscrição, poderá aproveitar vários bónus enquanto utiliza o site 1xBet. Os novos utilizadores podem beneficiar de um bónus de registo depois de completarem o seu primeiro depósito. Outras ofertas promocionais podem estar disponíveis para os utilizadores já registados em 1xbet fora do ar eventos especiais.

### **Como utilizar o bônus da 1xBet?**

Para utilizar o bónus da 1xBet, é necessário selecionar o evento ou competição em 1xbet fora do ar que deseja apostar. Em seguida, deve escolher o(s) mercado(s) que deseja incluir na apostas e adicioná-lo(s) ao slip de apostas. Antes de confirmar a 1xbet fora do ar aposta, será necessário introduzir a quantidade de apostas e completar o processo de apostas selecionando "colocar apostas". O bónus será automaticamente acreditado para a 1xbet fora do ar conta de acordo com as condições da promoção.

### **Consequências do uso do bônus da 1xBet**

O bônus da 1xBet permite aumentar as oportunidades dos seus utilizadores de ganhar, permitindo-lhes fazer apostas em 1xbet fora do ar diferentes eventos desportivos e jogos de casino.

### **Recomendações para o bônus da 1xBet**

Recomendamos aos utilizadores interessados em 1xbet fora do ar obter o bónus da 1xBet que lêem atentamente os termos e condições relativos a cada oferta promocional em 1xbet fora do ar particular. Leia e siga todos os passos de registo e dê os seus depósitos correspondentes caso seja necessário.

No mundo dos jogos e apostas online, é importante entender como funciona o processo de saque em 1xbet fora do ar cada plataforma. Neste artigo, nós abordaremos o 1xBet saque mínimo e os métodos de saque disponíveis para os jogadores brasileiros.

1xBet Saque Mínimo e Métodos Disponíveis

O 1xBet oferece uma variedade de opções de saque, cada uma com suas próprias vantagens e limites. O saque mínimo na 1xBet varia de acordo com o método escolhido. Veja a tabela abaixo para detalhes:

Método de Pagamento Min. Saque

# **1xbet fora do ar :talvitie poker**

# **Resumo da Semana de Edith Pritchett 1xbet fora do ar Diagramas de VENN**

Edith Pritchett compartilhou 1xbet fora do ar semana 1xbet fora do ar um diagrama de Venn divertido e criativo que mostra as atividades do Senado da Câmara dos Lordes e as guias abertas 1xbet fora do ar seu laptop. Vamos dar uma olhada nisso de perto!

### **Atividades do Senado da Câmara dos Lordes**

A parte esquerda do diagrama representa as atividades de Edith no Senado da Câmara dos Lordes. Neste local, Edith participou de reuniões importantes e debates sobre temas atuais no Reino Unido. Além disso, ela também se envolveu 1xbet fora do ar atividades filantrópicas e apoiou causas nobres.

### **Guias abertas 1xbet fora do ar seu laptop**

A parte direita do diagrama mostra as guias abertas no laptop de Edith. Ela geralmente tem várias guias abertas ao mesmo tempo, desde artigos de notícias até planilhas e documentos. Isso mostra como Edith se mantém informada e atualizada sobre assuntos importantes enquanto realiza suas tarefas diárias.

### **Dados interessantes**

- O Senado da Câmara dos Lordes é uma instituição importante no Reino Unido, responsável por rever e revisar projetos de lei aprovados pela Câmara dos Comuns.
- Edith costuma manter até 20 guias abertas 1xbet fora do ar seu laptop ao mesmo tempo.

Author: bolsaimoveis.eng.br Subject: 1xbet fora do ar Keywords: 1xbet fora do ar Update: 2024/7/16 17:45:48